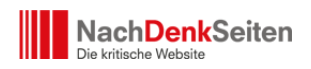

Unsere Arbeit – an den Hinweisen des Tages zum Beispiel – ist nur deshalb möglich und für Sie hoffentlich produktiv, weil uns eine größere Zahl von Leserinnen und Lesern der NachDenkSeiten regelmäßig Hinweise auf interessante Artikel gibt. Wir sind dafür sehr dankbar. Zur Optimierung des Verfahrens gleich noch eine technische Anmerkung. Vorweg noch zwei Tipps für Sie. Sie betreffen die Nutzung des Parlamentsfernsehens und die Nutzung der NachDenkSeiten als Recherchematerial. Albrecht Müller.

## **A. Nutzung des Parlamentsfernsehens**

Aus Anlass der gestrigen Debatte um Guttenberg regte NachDenkSeiten-Nutzer P.W. an, unsere Leser auf das ["Parlamentsfernsehen"](http://www.bundestag.de/bundestag/parlamentsfernsehen/index.jsp) hin zu weisen. Das ist sicher ein guter Tipp. Vielen ist diese Quelle nicht geläufig. Deshalb hier die Information im Original von P. W.:

"Alle Wortbeiträge aus dem Bundestag sind dort noch am selben Tag als Video verfügbar. Sogar Redebeiträge von "Die Linke" sind dabei!

Man kann dort nach Redebeiträgen suchen, z.B. nach Tagen wie dem [heutigen](http://www.bundestag.de/bundestag/parlamentsfernsehen/index.jsp?instance=m187&action=search&mask=search&contentArea=common&extendedSearch=true&hashValuesForPolicyField=de7d525d66cfe528563406ae725eb61&hashValuesForPolicyField=d84b1086ed1978f6eeae368b99e93be0&hashValuesForPolicyField=b9e68fe2cbca154ba721a22e937e90&searchword =&discourser=&forename=&top=&startDate=23.02.2011&endDate=23.02.2011&policyField=&fraction=alle&legislativePeriod=alle&conference=&categorie=Plenarsitzung&parentId=&sortKey=zeitaufsteigend) oder nach Redebeiträgen einzelner Abgeordneten.

Ganz großes Kino ist die heutige [Fragestunde mit Hr. Dr.a.D. von zu Guttenberg](http://www.bundestag.de/bundestag/parlamentsfernsehen/index.jsp?instance=m187&action=search&mask=search&contentArea=common&extendedSearch=true&hashValuesForPolicyField=de7d525d66cfe528563406ae725eb61&hashValuesForPolicyField=d84b1086ed1978f6eeae368b99e93be0&hashValuesForPolicyField=b9e68fe2cbca154ba721a22e937e90&searchword =&discourser=&forename=&top=&startDate=23.02.2011&endDate=23.02.2011&policyField=&fraction=alle&legislativePeriod=alle&conference=&categorie=Plenarsitzung&parentId=&sortKey=zeitaufsteigend) oder von [hier](http://www.bundestag.de/bundestag/parlamentsfernsehen/index.jsp) ausgehend, über "Plenarsitzungen" in der Suchmaske Datum von "23.02.2011" und Datum bis "23.02.2011" sowie Nachname "Guttenberg" eintragen und suchen lassen. Dann das zweite Suchergebnis mit "Dauer: 00:40:31" anklicken."

## **B. Wenn Sie selbst auf interessante Artikel oder andere Medienereignisse hinweisen wollen, dann freut uns das.**

Bitte benutzen Sie dafür die E-Mail-Adresse: [Hinweise@NachDenkSeiten.de](mailto:Hinweise@NachDenkSeiten.de) und nicht die Redaktionsadresse. Mit der richtigen E-Mail-Adresse landet Ihr Hinweis bei jenen Helfern der NachDenkSeiten, die abends und in der Nacht die "Hinweise des Tages" für den nächsten Tag zusammenstellen.

Bitte beachten Sie folgendes Schema:

- 1. Original Headline
- 2. Vorspann oder wichtige Zitate aus dem Artikel.
- 3. Der Link mit dem Wort "Ouelle" davor

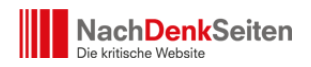

Zwei Recherchetipps und eine Bitte | Veröffentlicht am: 24. Februar  $2011 \mid 2$ 

4. eventuell noch eine Anmerkung/kurzer Kommentar. Das muss aber nicht sein.

Wenn Sie diese Anregung beachten, dann hilft das, und die Wahrscheinlichkeit, dass Ihr Hinweis übernommen wird, steigt.

In jedem Fall herzlichen Dank für Ihre Mühe und Ihren Beitrag zum gemeinsamen Projekt.

## **C. Die NachDenkSeiten als Rechercheinstrument nutzen.**

Manche unserer Leserrinnen und Leser und wir selbst nutzen die NachDenkSeiten oft als inzwischen schon üppige Sammlung von vielen einschlägigen Informationen. Wenn Sie nach mehreren Begriffen suchen wollen, dann macht es Sinn, die erweiterte Suchfunktion bei Google zu benutzen. Geben Sie dort bei Domaine www.NachDenkSeiten.de und im Suchfeld einschlägige Begriffe ein.

Sehr wahrscheinlich kennen auch viele ihrer Freundinnen und Freunde diese Möglichkeit zur Recherche noch nicht. Geben Sie die Tipps bitte weiter und machen sie dabei auch auf die NachDenkSeiten aufmerksam. Je mehr Nutzer der NachDenkSeiten es gibt, umso öfter treffen Sie auch im Gespräch mit Fremden auf Menschen, die sich gut informieren und deshalb nicht gutgläubig sind.